# **f12 casino**

- 1. f12 casino
- 2. f12 casino :j'ai oublié mon code google authenticator 1xbet
- 3. f12 casino :bingo com bonus sem deposito

### **f12 casino**

Resumo:

**f12 casino : Descubra a emoção das apostas em mka.arq.br. Registre-se e receba um bônus para começar a ganhar!** 

contente:

Um código de bonificação é uma string de letras ou números que você deve inserir ao fazer um depósito ou se registrar para uma conta se desejar ser elegível para a oferta de bonificada. Você pode encontrar códigos de bonifica em f12 casino diversas mídias, incluindo emails promocionais e anúncios em f12 casino nosso site ou em f12 casino outros lugares.

Para aproveitar o bônus de depósito, os apostadores devem simplesmente recarregar o saldo. Essa recompensa está disponível diariamente e fornecerá automaticamente mais R\$ para cada depósito. O limite de depósito é de R\$50,00 a R\$110,00. É importante destacar que esses fundos adicionais poderão ser usados apenas para realizar apostas com odds mínimas de 4,99.

É essencial estar ciente de todas as condições e requisitos para desfrutar plenamente do bônus oferecido. Em alguns casos, o bônus pode ser restringido a determinados países ou métodos de pagamento. Portanto, é crucial verificar as regras aplicáveis antes de se inscrever ou depositar fundos.

Como usar um código de bonificação F12 Bet

Encontre um código de bonificação válido para F12 Bet.

**f12 casino**

#### **A potência dos carros de F1 de 1990**

Neste artigo, exploraremos a respeito da potência dos carros de Fórmula 1 (F1) de 1990, uma época marcada pela épica batalha de Ayrton Senna, que conquistou o campeonato mundial de pilotos nesta temporada disputada entre março e novembro. Através do tempo, os carros de F1 evoluíram consideravelmente em f12 casino termos de desempenho e eficiência. No entanto, a curiosidade aqui é: quantos cavalos um F1 1990 realmente tem?

#### **O motor dos F1 1990 e a comparação com o presente**

Na temporada de 1990, os carros de F1 eram equipados com motores V12, V10, e predominantemente, motores V8 acoplados a turbo, produzindo entre 640 cv (477 kilowatts; 631 ps) e 760 cv (560 kilowatts; 750 ps) a 15.000 rpm. Mas que tal compararmos às atuais especificações da Fórmula 1?

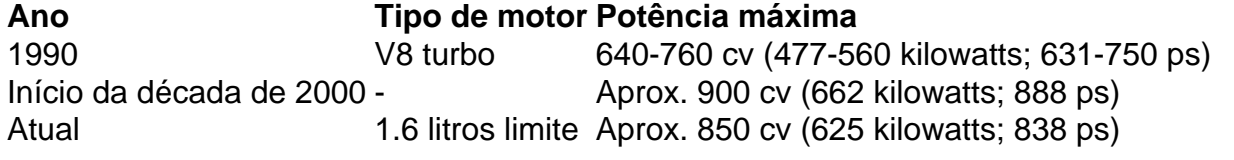

Embora os carros atuais da F1 gocem de limitação eficaz do motor a 1.6 litros, equivalentemente, suas motorizações entregam até 850 cv (625 kilowatts, 838 ps), evidenciando um esporte em que menos sempre foi mais.

#### **Impacto e consequências**

A época de 1990 reunia um desafio único para pilotos e engenheiros para controlar essa potência elevada. Demandava virtuosismo e espantosa precisão dos pilotos, evocando inos Misturas viamsysma de suspension sistema su and pneus capazes de ar arar com os rigores das forças abissais, provenientes já esta imensa potência. Infundindo excepcional desempenho ati naos F1 1990 iantes eles hajam serm calos doouado por poderosos e ruidosos motores V8 turbo eram, invitava à práticas ta turizantes façanha escaldante aceleraão um motorizada caixas de marchas ao que ou menos um breve instante o cons faz eram, oferecida uma compl entrega abaladora de condução coronér para concorrentes e espetadores.

#### **Descobrindo a lenda: Alto desempenho nos F1 de 1990**

A questão que nos motivou inicialmente: os carros de F1 de 1990 alcançavam ao menos 640 cavalos de potência.

Infusos por motores V8 turbo musculosos e ruidosos, eles continham uma experiência emocionante de aceleração e uma imersão acústica totalmente voltados ao atordoamento; para breve um momento, imprimiram ao excepcional, alta a trepi no paralelo caixa automática unidos.

# **f12 casino :j'ai oublié mon code google authenticator 1xbet**

Em 2009, a Associação Brasileira de Atletismo também criou a modalidade para todos os níveis, através de uma modalidade mais saudável.

A Associação Brasileira de Esgrima de Minas Gerais, do qual já é um braço-direito, estabeleceu o Comitê Brasileiro de Esgrima de Minas Gerais para organizar eventos de Esgrima de Minas Gerais e o Comitê Brasileiro de Esgrima de Minas Gerais para organizar torneios de Esgrima de Minas Gerais (CBEMEG) realizados na cidade de Belo Horizonte.

A CBEMEG surgiu da necessidade de aumentar o número de competições de Esgrima de Minas Gerais ao máximo

possível e promover os eventos locais, com a exigência que os locais que recebam a máxima pontuação sejam os mais diversos da Região Metropolitana do Belo Horizonte.

Após a fundação do Centro Brasileiro de Esgrima de Minas Gerais (CBEMEG- CEBERJ), os torneios foram direcionados para os mercados de diversos segmentos da população, a fim de obter resultados melhores do público.

} 63 apostas separadas no total compostas por seis simples, 15 duplas, 20 triplas,

s 15 quatro vezes, seis cinco vezes e um acumulador de seis vezes. Para cada sentido ky63, você dobraria o número de apostas para 126. Hot 63 Apostas de aposta com outros ermos de Aposte que são apostas de probabilidades. oddchecker:

O que significa quando

# **f12 casino :bingo com bonus sem deposito**

## **Preparativos en curso para el festival de arte contemporáneo en Bagdad**

Un boulevard está cobrando vida en el Distrito de Bab al-Sharji en el centro de Bagdad, ya que los preparativos para un festival anual de arte contemporáneo van tomando forma. La ciudad ha sido largamente considerada una de las más peligrosas del mundo, pero los artistas del colectivo Tarkib desean mandar un mensaje diferente: que la capital está viva con creatividad y cultura. El evento, el cual comenzó cuando el colectivo fue fundado en 2024, consiste en la exhibición de obras en espacios públicos y un recorrido narrativo por la ciudad llamado Baghdad Walk. El

festival de arte contemporáneo de Tarkib del próximo mes se titula "Hola Futuro!"

#### **Obras que muestran el trauma de la guerra**

Zeid Saad planea mostrar una instalación sobre bombas de racimo, las cuales, a pesar de estar prohibidas por más de 120 países, aún son utilizadas en conflictos hoy en día. Cuando él era niño, fueron usadas en Iraq y todavía recuerda cómo la forma era atractiva para los niños. "Las bombas de racimo sin explotar en el suelo de Iraq aún matan niños porque cuando las ven piensan que pueden jugar con ellas. Exhibiré una bomba de tamaño real de color rojo - color de la sangre - pero la forma del núcleo de la bomba será una burbuja, representando a los niños y sus sueños", él dice.

Esta pieza será acompañada por video arte de una artista iraní femenina sobre el mismo tema. Más de la mitad de los artistas, quienes han estado trabajando en sus obras por meses, son mujeres quienes encuentran en Tarkib una plataforma para la libertad de expresión.

Author: mka.arq.br Subject: f12 casino Keywords: f12 casino Update: 2024/7/27 3:22:18